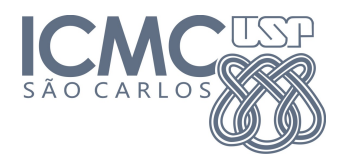

SCC 252 - Visualizacão Computacional Maria Cristina Ferreira de Oliveira Moussa Reda Mansour 23 de Outubro 2014

## Exercícios Computacionais em Processing

Data de entrega: 05 de Novembro de 2015

- 1. Implemente a normalização dos dados no PCA. Projete os dados do arquivo "wines.dat"e compare com a projeção obtida sem a normalização.
- 2. Implemente mais duas opções de kernel para a classe kPCA. Continue o raciocínio organizacional da classe kPCA para este exercício. As opçòes de kernel a serem implementadas são o kernel polinomial, dado per equação

$$
K(x, y) = (1 + xT y)p
$$
 (1)

sendo p o parâmetro. E o Kernel linear, dado pela equação:

$$
K(x, y) = x^T y \tag{2}
$$

Projete os dados "spheres.dat"aplicando os novos tipos de kernel e compare com a projeção do kernel gaussiano. Considere diversos valores para o parâmetro p.